<<Dreamweaver

书名:<<Dreamweaver网页设计与制作>>

- 13 ISBN 9787030273277
- 10 ISBN 7030273273

出版时间:2010-5

页数:294

PDF

更多资源请访问:http://www.tushu007.com

, tushu007.com

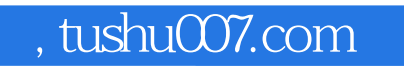

<<Dreamweaver

程为主线,并配以大量的经典实例,全面、系统、深入地讲解了Dreamweaver

 $8$ 

 $13$  $\mathsf{CSS}$ 

 $,$  tushu007.com

## <<Dreamweaver

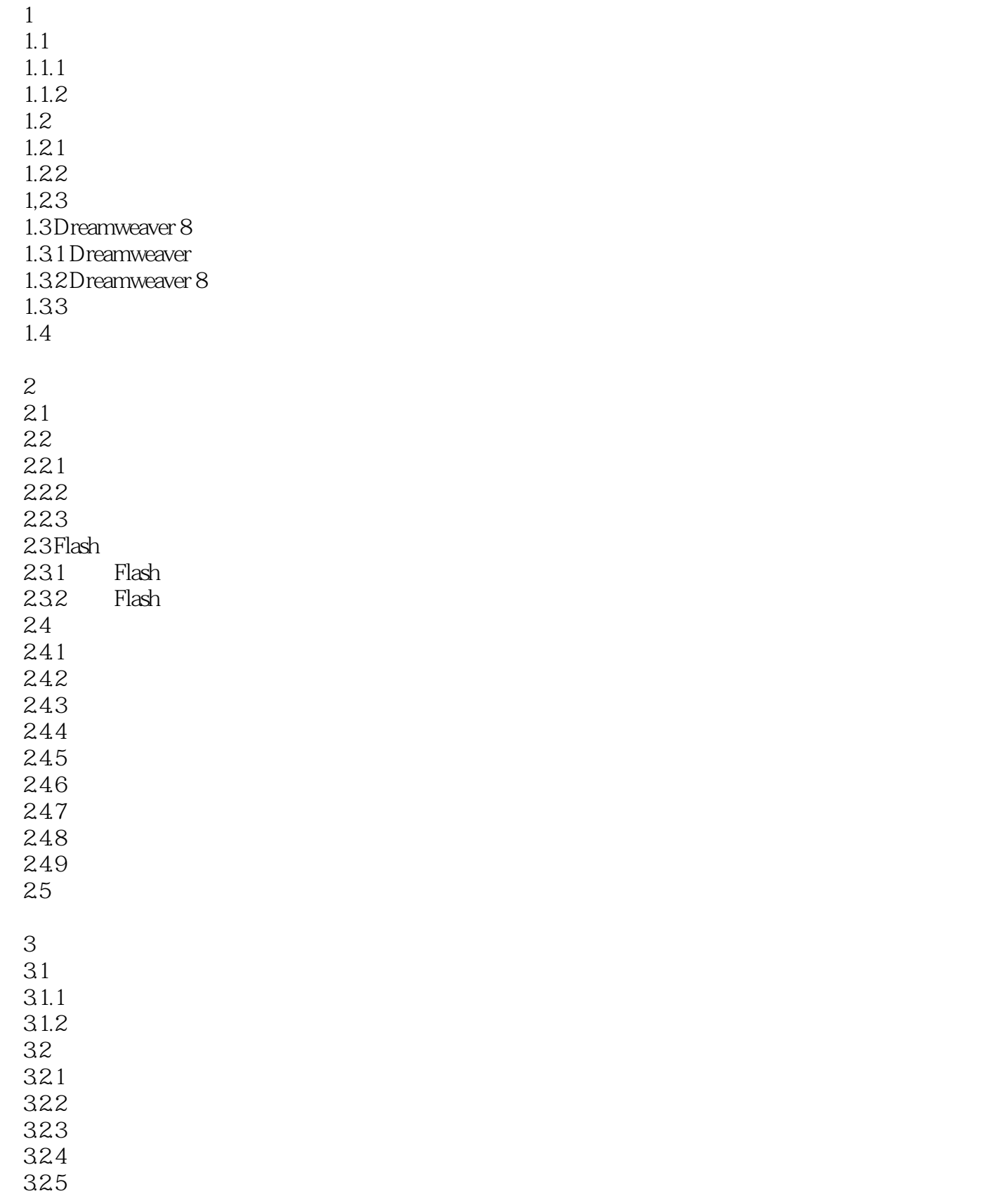

 $,$  tushu007.com

<<Dreamweaver

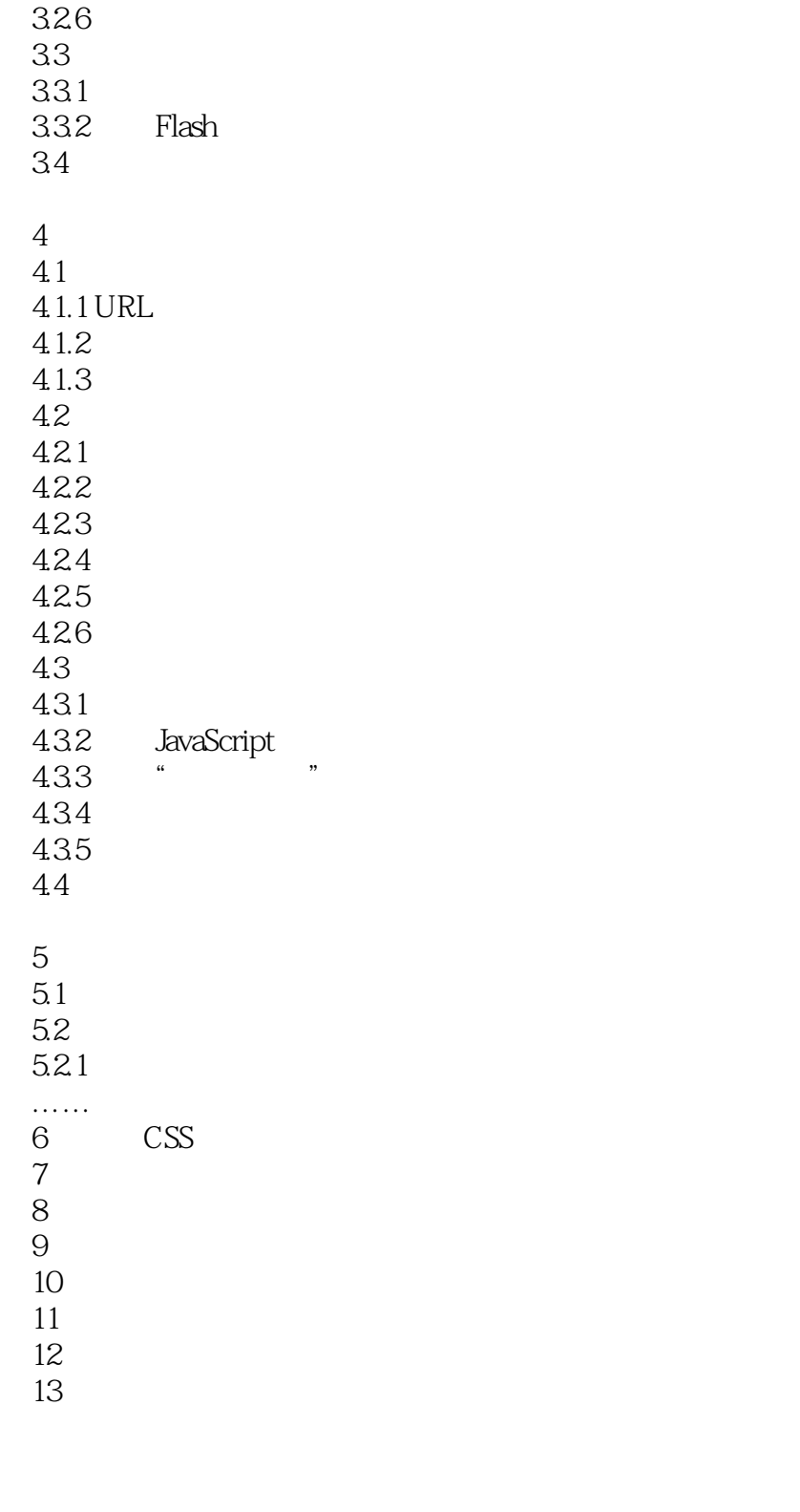

 $,$  tushu007.com

## <<Dreamweaver

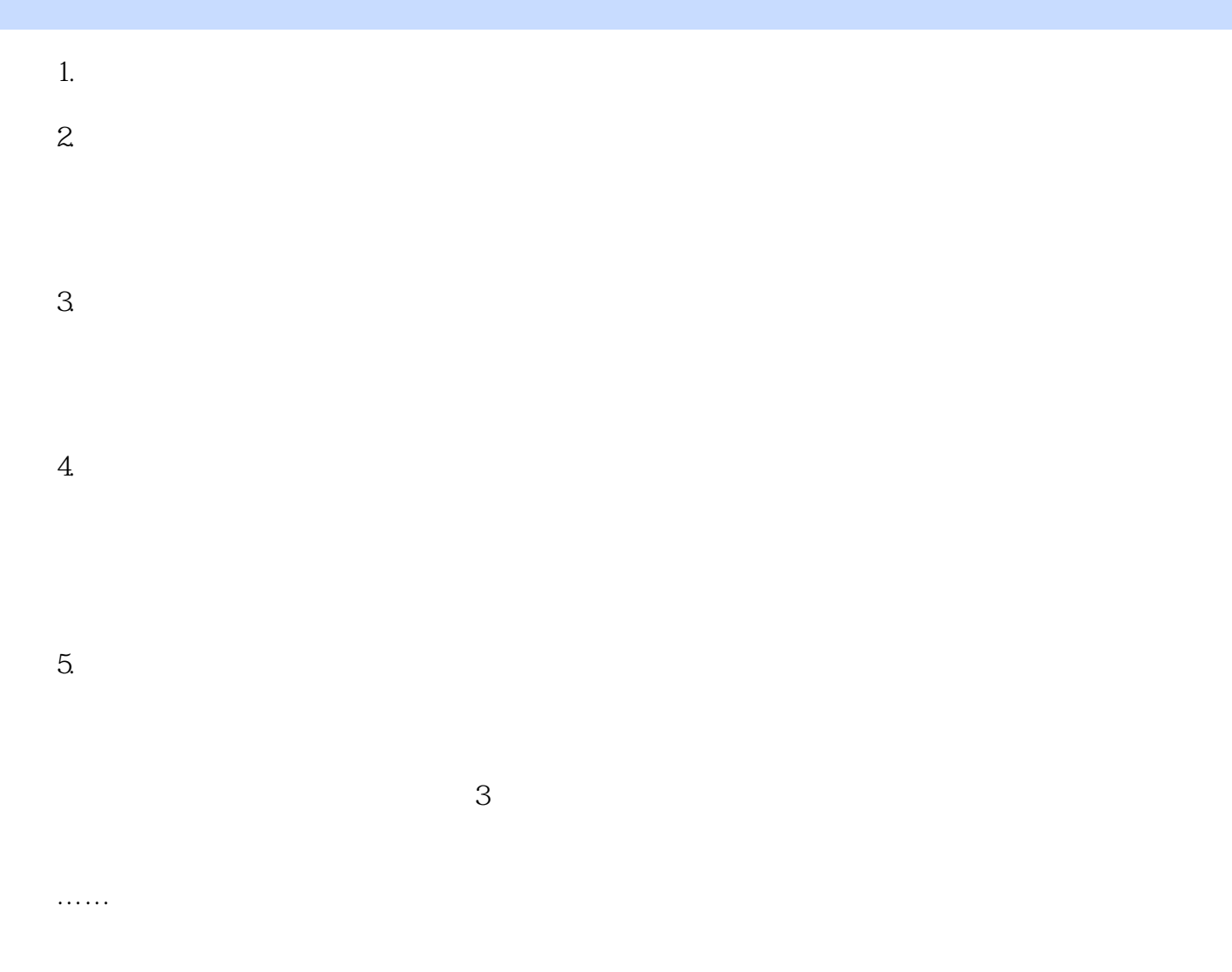

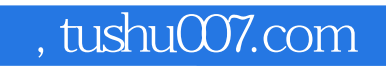

<<Dreamweaver

本站所提供下载的PDF图书仅提供预览和简介,请支持正版图书。

更多资源请访问:http://www.tushu007.com